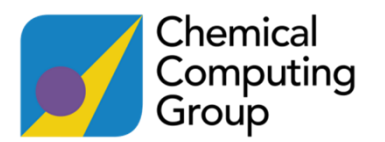

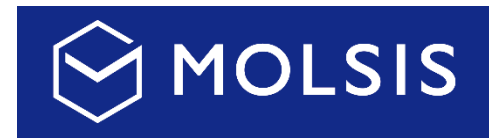

# MOE-Extensions for KNIME KNIME で動作する MOE インターフェイス

MOE-Extensions for KNIME は、MOE をワークフローツール「KNIME\*<sup>1</sup>」上で使用するためのインターフェイス です。KNIME は様々な解析を行うためのノードをマウスで繋ぎ、データアクセスからデータ解析、レポーティング までの一貫した処理をワークフローとして定義できます。MOE による処理を KNIME の中で実行するための 150 種 以上の解析ノードを提供しています。MOE-Extensions for KNIME を利用することで、化合物や受容体構造の前処 理、ドッキング、FBDD、ファーマコフォア検索などの MOE による連続的な処理を容易に定義できます。MOE-Extensions for KNIME は MOE の保守契約中であれば無償で入手できます。

#### MOE-Extensions の特徴

- 誰でも分かりやすい形で計算プロトコルを定義
- プログラミング不要で作業を自動化
- 処理の追加、削除、順番の入れ替えが容易
- 創薬研究のための多数のノードを提供
- KNIME の他ノードとの連携が容易(機械学習等)
- ユーザーオリジナルノードの作成が可能

#### 簡単かつ柔軟なワークフロー作成

- MOE と同様の操作がしやすいように工夫された設定パネル
- 多彩なグラフ表示に対応、わかりやすい計算結果の表示
- MOE を用いたワークフロー例
	- 化合物処理

-

- AutoQuaSAR
- ドッキングシミュレーション
- ファーマコフォア
- タンパク質デザイン
- 抗体モデリング など

## わかりやすいノード開発

- ノードの機能だけでなく、パネル設定やノードの入出力に至るま で SVL のみで開発可能
- コンパイル作業が不要でデバッグが容易

### その他機能

- 構造データ以外にもモデルファイルや配列をワークフローで利用可能
- KNIME メニューからインターネット経由でのインストールに対応

MOE-Extensions の入手方法がご不明な場合は弊社までお問い合わせください。

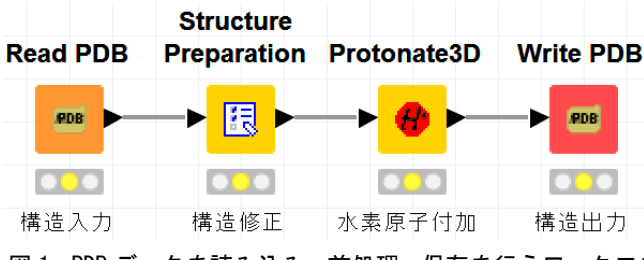

図 1. PDB データを読み込み、前処理、保存を行うワークフロー

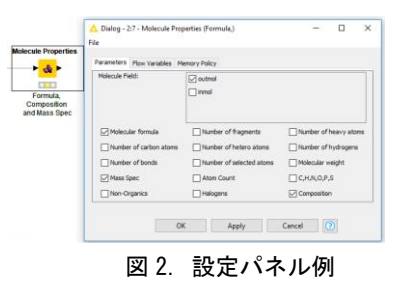

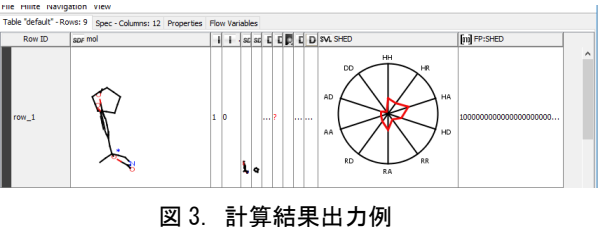

const NEWFIELDNAME = 'NewMoleculeField';<br>const NEWFIELDTYPE = 'moe'; local function fromsnippet[] // ADD SNIPPET HERE return dbmol vector, string or numeric value endfunction END OF CUSTOMIZATION

図 4.SVL によるノード開発

1: http://www.knime.org/ $\blacksquare$ 

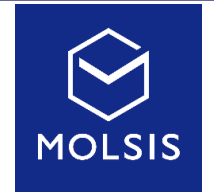

CCG 社日本総代理店 株式会社モルシス

〒104-0032 東京都中央区八丁堀 3-19-9 ジオ八丁堀 TEL: 03-3553-8030 FAX: 03-3553-8031 E-mail: sales@molsis.co.jp URL: https://www.molsis.co.jp/

●記載の商品名は各社の商標または登録商標です。●本カタログの仕様は予告なく変更することがあります。

**KNIME**